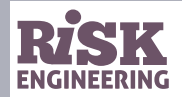

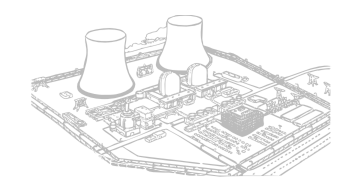

# **Copula and multivariate dependencies**

Eric Marsden

<eric.marsden@risk-engineering.org>

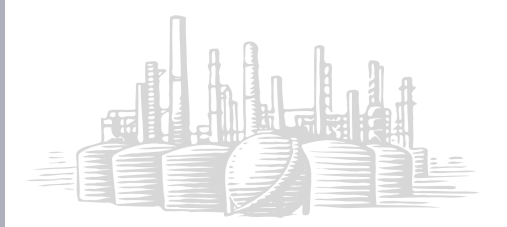

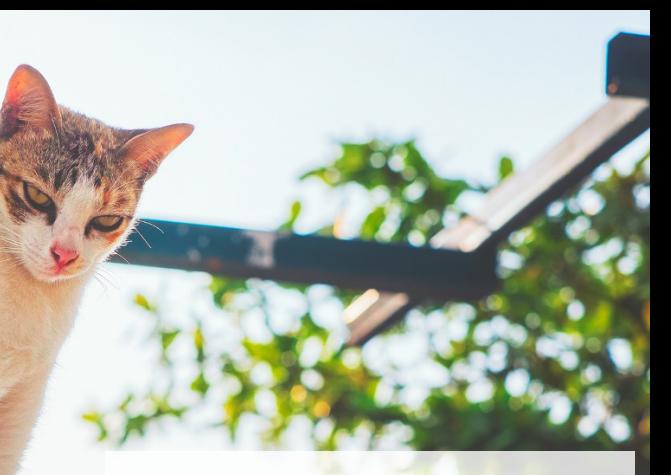

**Warmup**. Before reading this material, we suggest you consult the following associated slides:

- ▷ Slides on *Modelling correlations with Python*
- ▷ Slides on *Estimating Value at Risk*

Available from [risk-engineering.org](https://risk-engineering.org)

# Dependencies and risk: stock portfolios

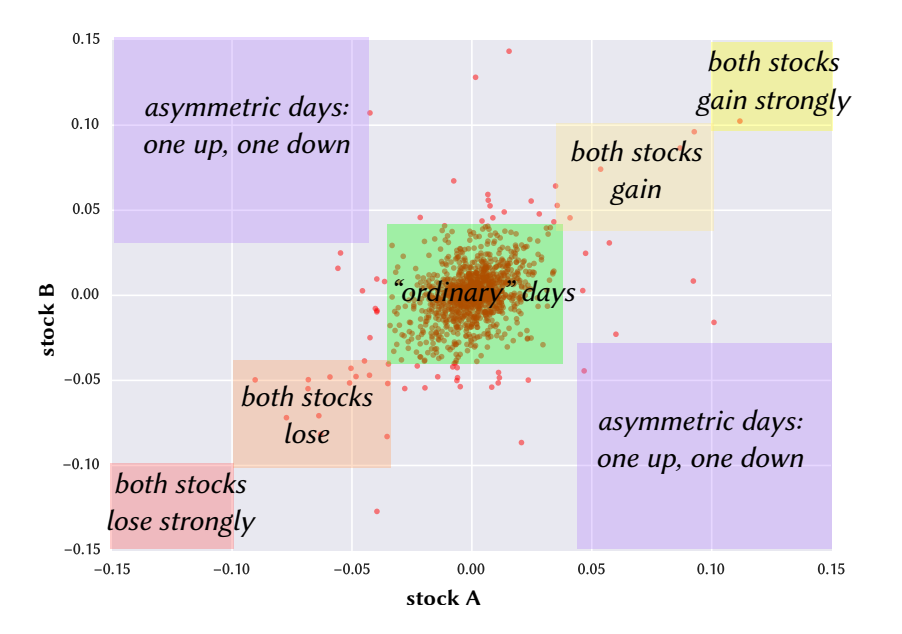

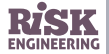

#### Dependencies and risk: life insurance

- ▷ Correlation of deaths for life insurance companies
	- **•** marginal distributions: probabilities of time until death for each spouse
	- **•** joint distribution shows the probability of spouses dying in close succession
- $\triangleright$  Aim (actuarial studies): estimate the conditional probability when one spouse dies, that the succeeding spouse will die shortly afterwards
- ▷ Common risk factors:
	- **•** common disaster (fatal accidents involving both spouses)
	- **•** common lifestyle
	- **•** "broken-heart syndrome"

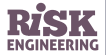

#### Dependencies and risk: bank loans

- $\triangleright$  Correlation of default: what is the likelihood that if one company defaults, another will default soon after?
	- $r = 0$ : default events are independent
	- **•** perfect positive correlation (r=1): if one company defaults, the other will automatically do the same
	- **•** perfect negative correlation: if one company defaults, the other will certainly not

#### **Example of correlated defaults**

A bank lends money to two companies: a dairy farm and a dairy. The farm has a 10% chance of going bust and the dairy a 5% chance. But if the farm does go under, the chances that the dairy will follow will quickly rise above 5% if the farm was its main milk supplier.

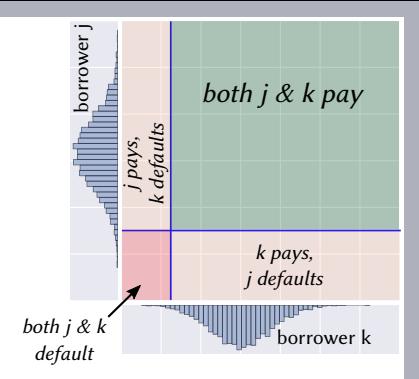

Poor estimation of these correlations led to failure of LTCM hedge fund (USA, 1998)

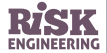

#### Dependencies and risk: testing in semiconductor manufacturing

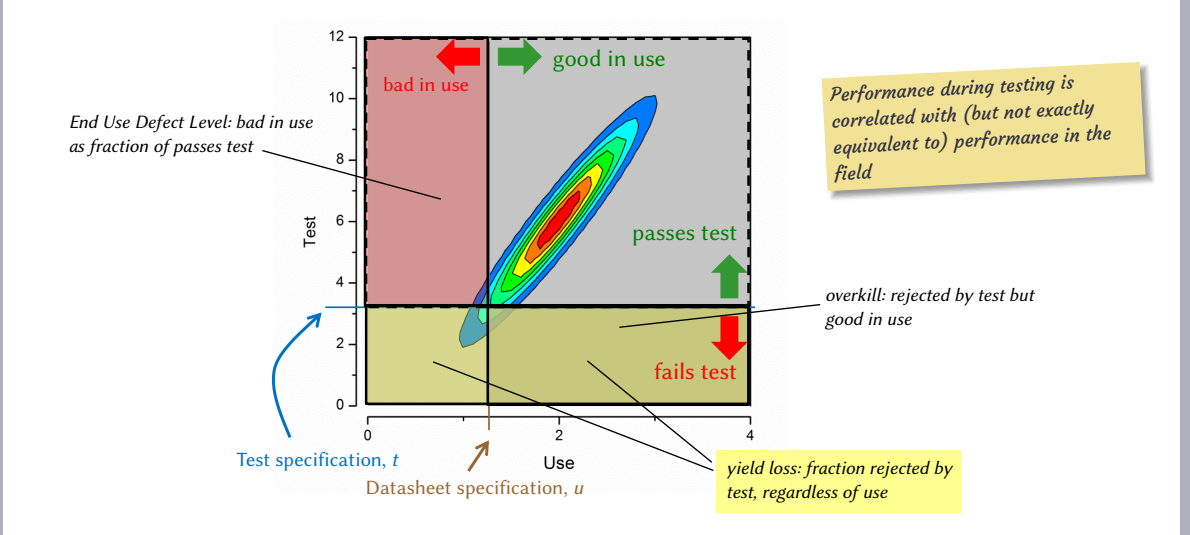

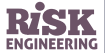

Source: *Copula Methods in Manufacturing Test: A DRAM Case Study*, C. Glenn Shirley & W. Robert Daasch

#### Dependencies and risk: other applications

Modelling dependencies is an important and widespread issue in risk analysis:

- $\triangleright$  Civil engineering: reliability analysis of highway bridges
- ▷ Insurance industry: estimating exposure to *systemic risks*
	- **•** a hurricane causes deaths, property damage, vehicle damage, business interruption…
- ▷ Medicine: failure of paired organs
- $\triangleright$  Note: often the dependency is more complicated than a simple linear correlation…

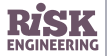

#### Copula

- $\triangleright$  Latin word that means "to fasten or fit"
- ▷ A **bridge** between marginal distributions and a joint distribution
	- **•** dependency between stocks (*e.g.* CAC40 & DAX)
	- **•** dependency between defaults on loans
	- **•** dependency between annual peak of a river and volume (hydrology)
- ▷ Widely used in quantitative finance & insurance
- $\triangleright$  Let's look at plots of a few 2D copula functions to try to visualize their impact

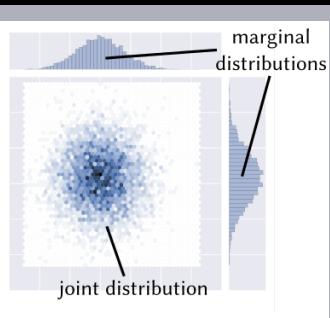

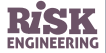

#### Same copula, different marginals

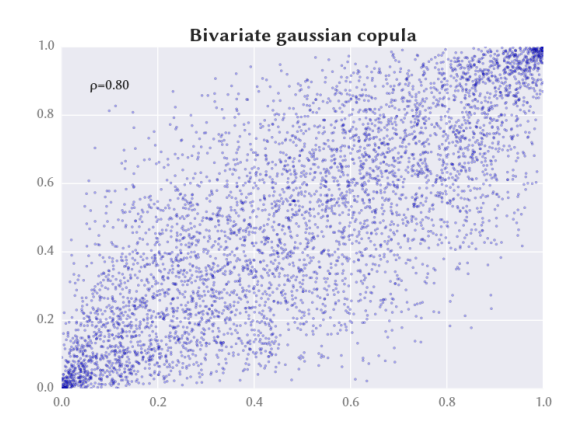

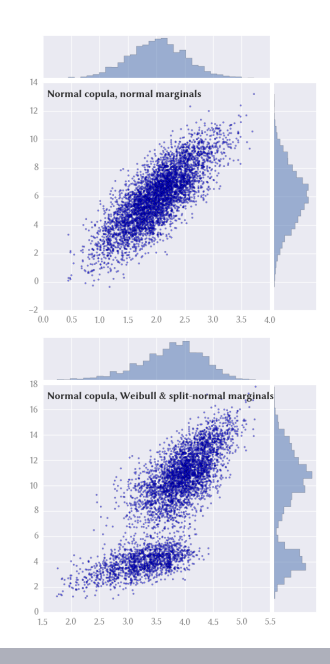

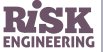

# Another copula

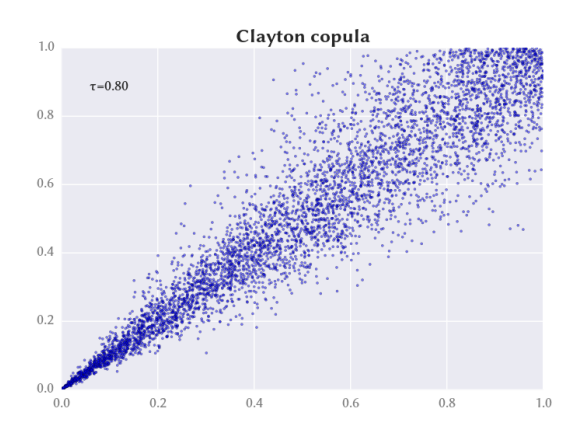

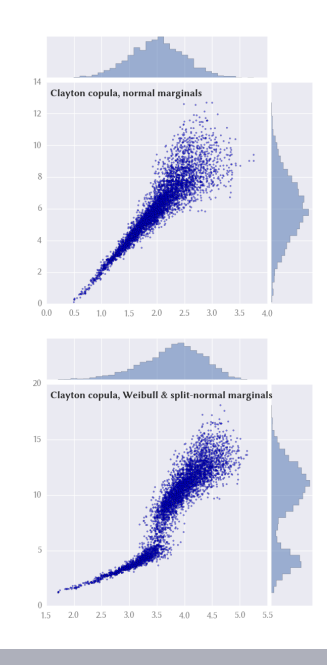

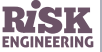

# Copula representing perfect correlation

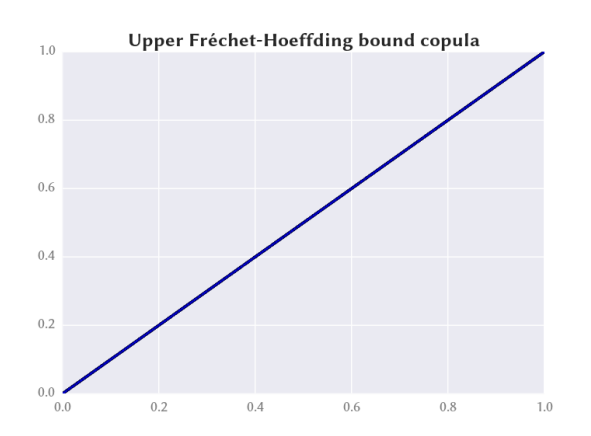

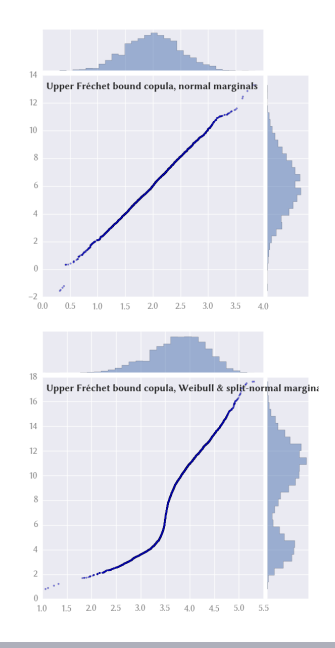

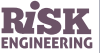

# Copula representing perfect negative correlation

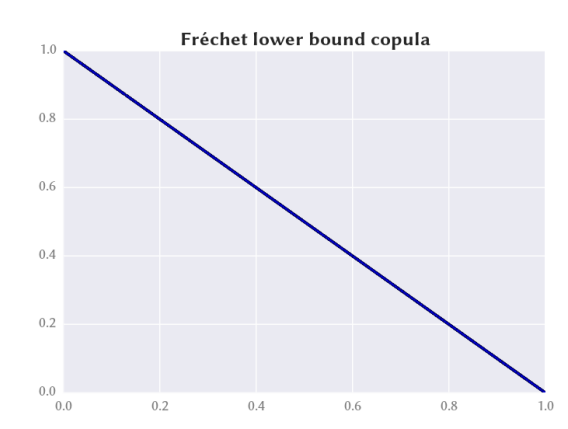

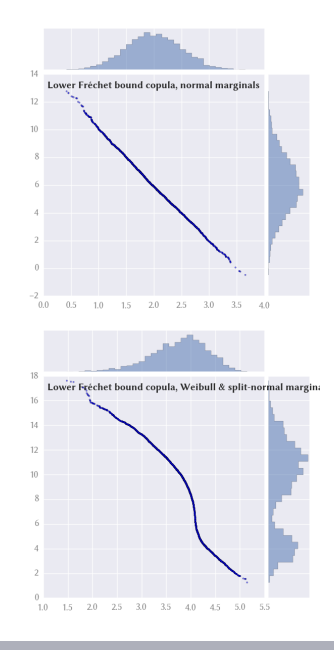

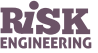

# Copula representing independence

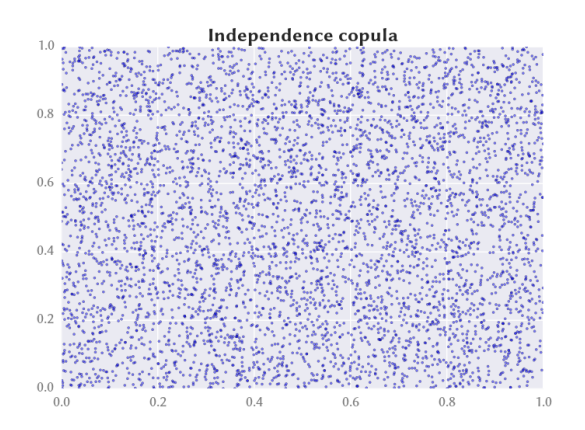

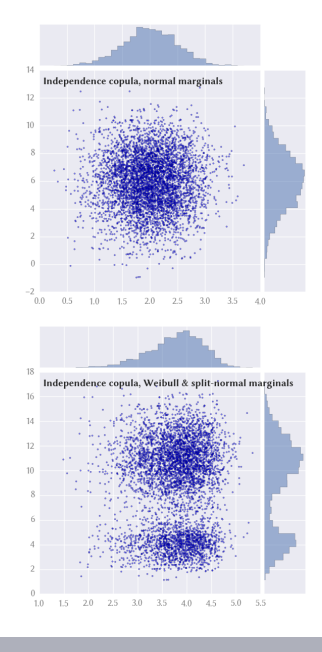

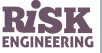

#### Copula: definitions

- $\triangleright$  Copula functions are a tool to separate the specification of marginal distributions and the dependence structure
	- **•** unlike most multivariate statistics, allow combination of different marginals
- $\triangleright$  Say two risks A and B have joint probability  $H(X, Y)$  and marginal probabilities  $F_v$  and  $F_v$ 
	- $H(X, Y) = C(F_X, F_Y)$
	- *C* is a copula function
- $\triangleright$  Characteristics of a copula:
	- $C(1, 1) = 1$
	- $C(x, 0) = 0$
	- $C(0, y) = 0$
	- $C(x, 1) = x$
	- $C(1, y) = y$

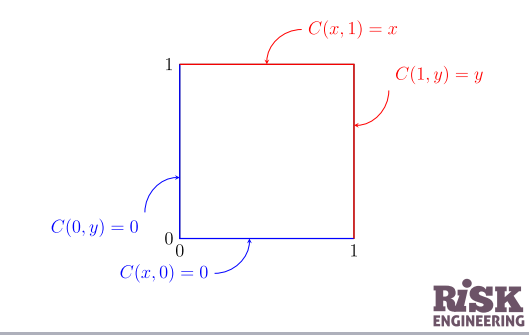

# Gaussian copula, dimension 2, rho=0.8

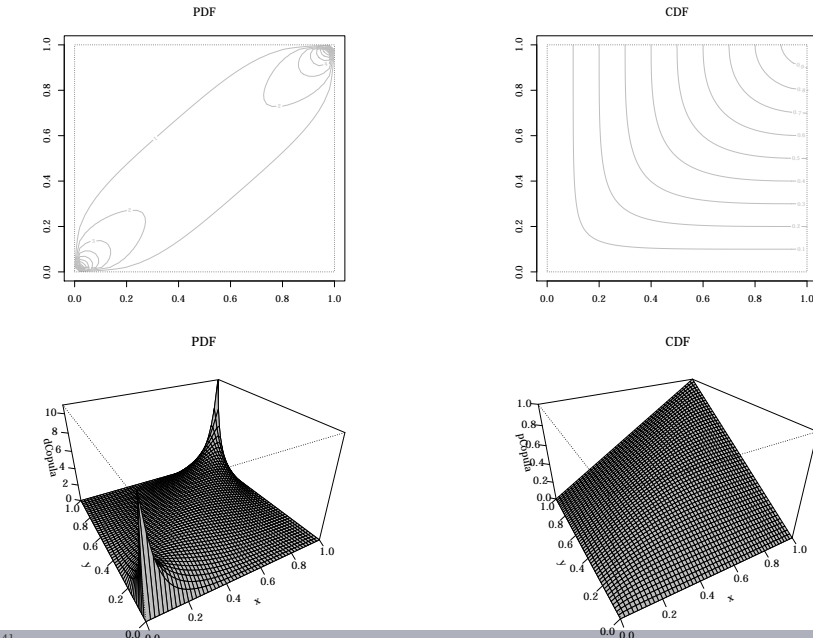

x

0.6 0.8 1.0

0.0

15 / 41

# Gaussian copula, dimension 2, rho=-0.9

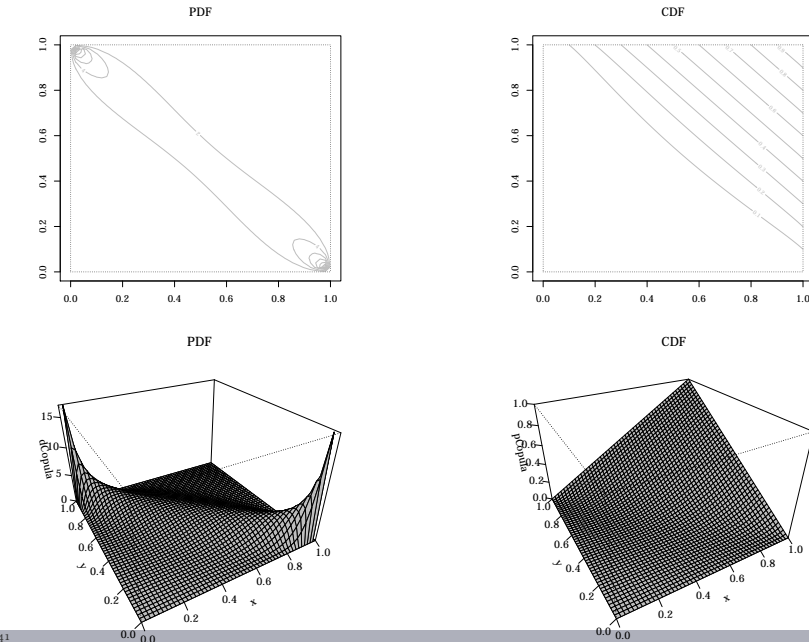

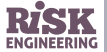

0.8 1.0

# Gaussian copula, dimension 2, rho=0

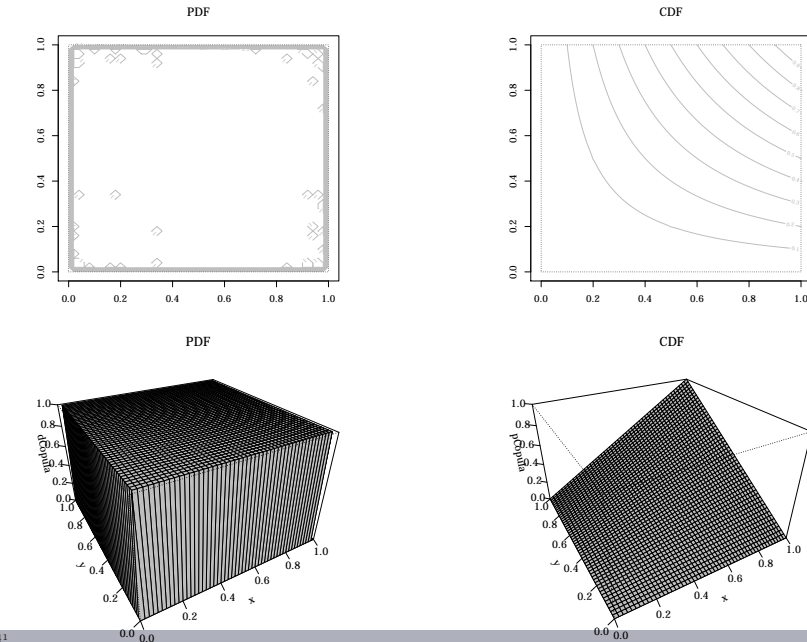

 0.8 0.9

0.8 1.0

 $17/41$ 

## Gaussian copula, dimension 3

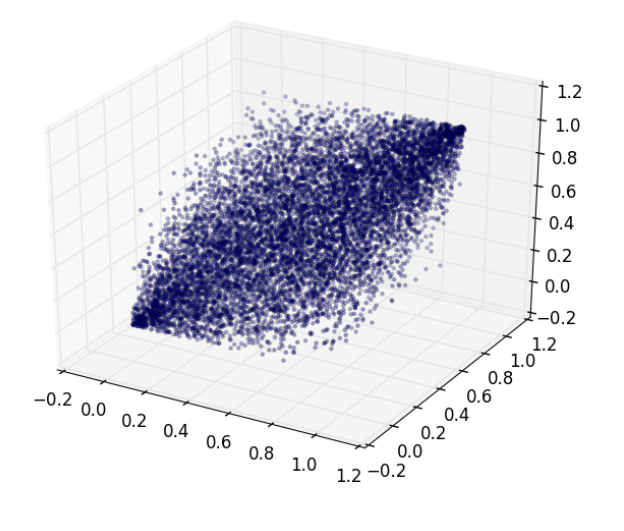

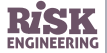

# Student t copula, dimension 2, rho=0.8

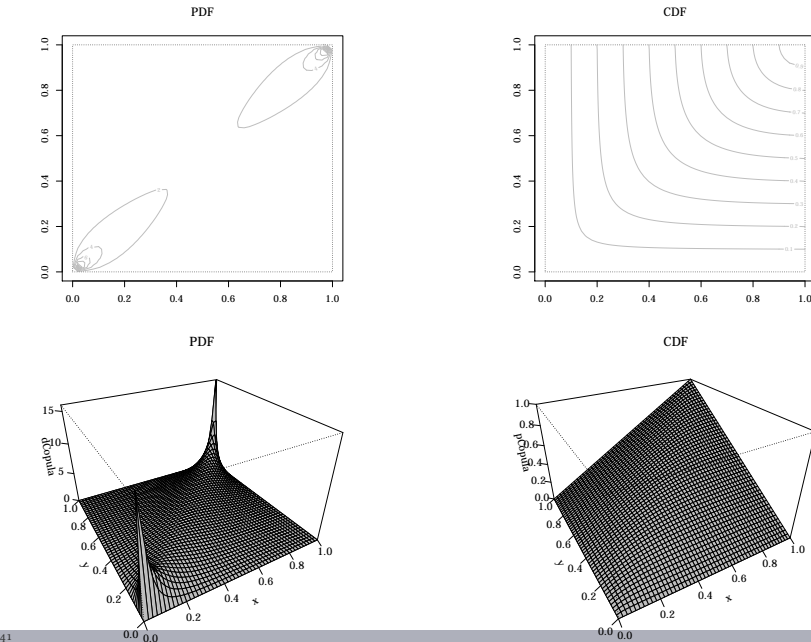

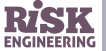

0.8 1.0

### Gumbel copula, dimension 2, rho=0.8

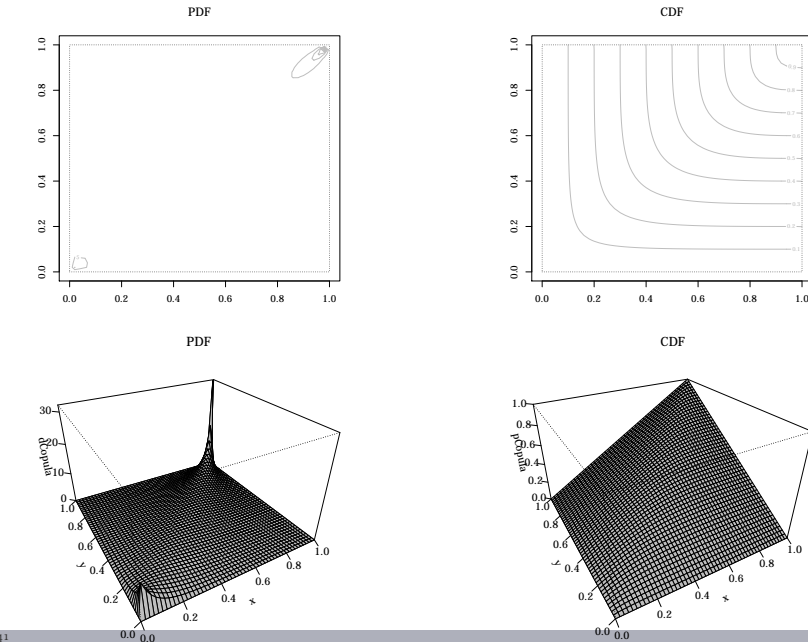

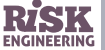

0.8 1.0

 $20/41$ 

# Clayton copula, dimension 2, rho=0.8

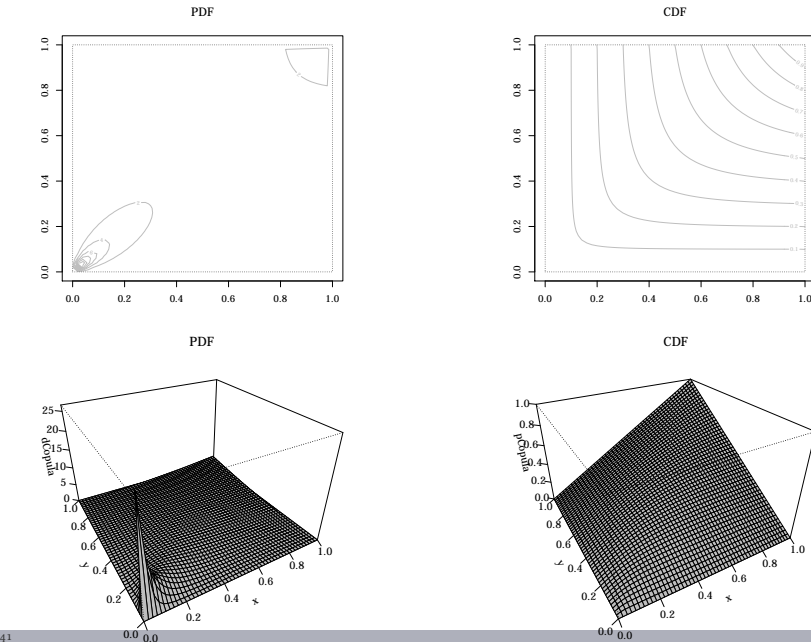

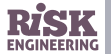

0.8

0.6 0.8 1.0

# Independence copula,  $C(u, v) = u \times v$

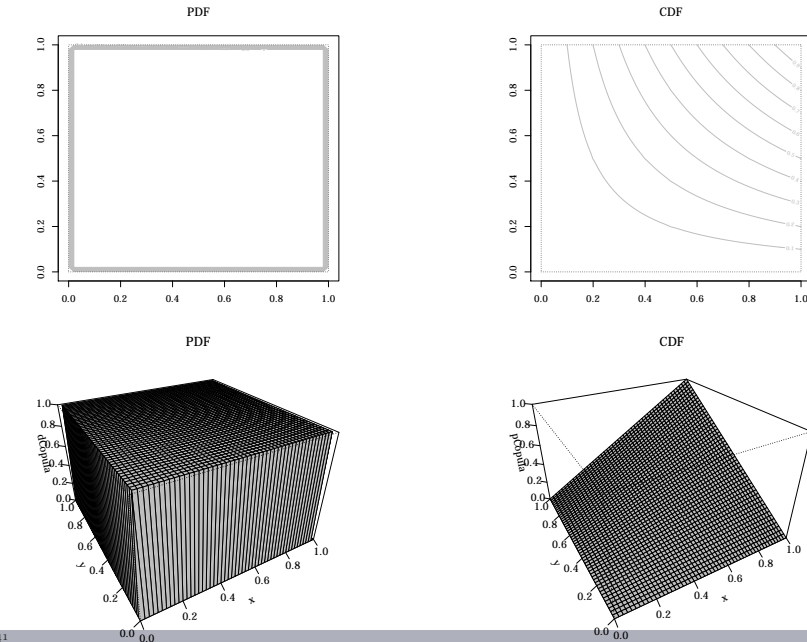

0.4

0.8 1.0

 0.8 0.9

 $22 / 41$ 

# Copula representing perfect positive dependence

 $C(u, v) = min(u, v)$ 

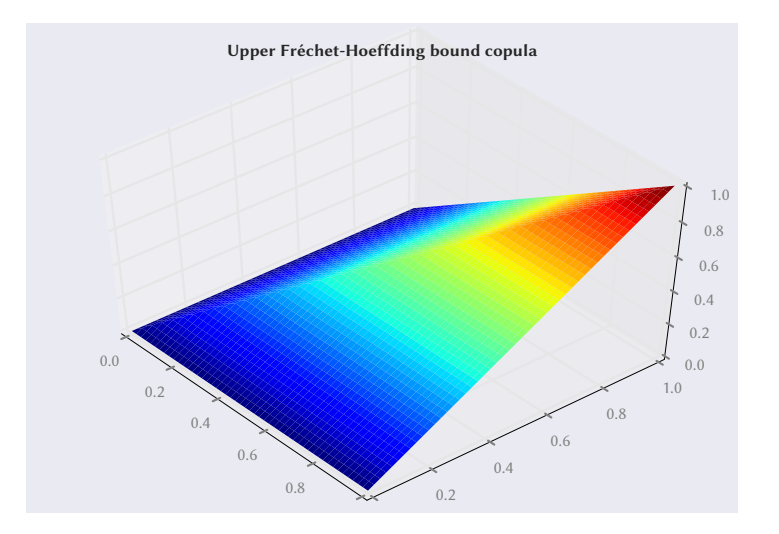

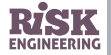

# Copula representing perfect negative dependence

 $C(u, v) = \max(u + v - 1, 0)$ 

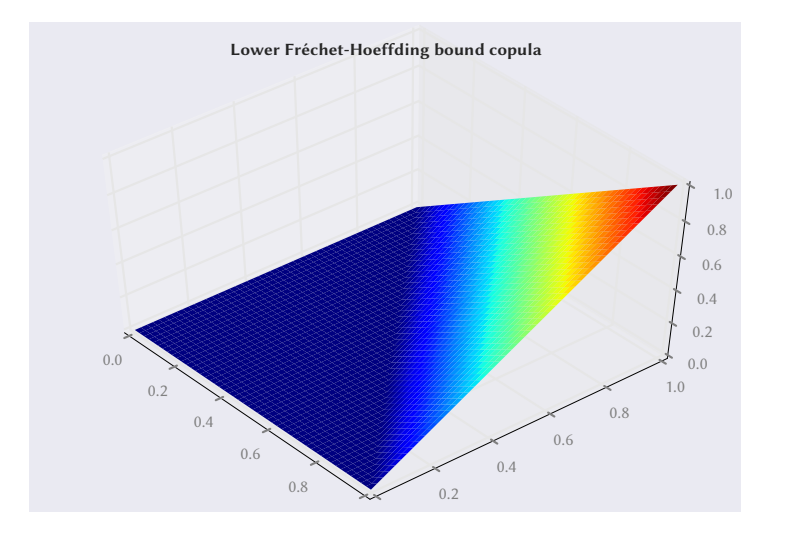

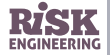

#### Tail dependence

- ▷ Risk management is concerned with the **tail of the distribution** of losses
- $\triangleright$  Large losses in a portfolio are often caused by simultaneous large moves in several components
- ▷ One interesting aspect of any copula is the probability it gives to **simultaneous extremes in several dimensions**
- $\triangleright$  The *lower tail dependence* of  $X_i$  and  $X_j$  is defined as

 $\lambda_l = \lim_{u \to 0} \Pr[X_i \le F_i^{-1}(u) | X_j \le F_j^{-1}(u)]$ 

- ▷ Only depends on the copula, and is  $\lim_{u\to 0} \frac{1}{u}C_{i,j}(u,u)$
- $\triangleright$  Tail dependence is symmetric
	- tail dependence of  $X_i$  and  $X_j$  is the same as that of  $X_j$  and  $X_i$
- $\triangleright$  *Upper tail dependence*  $\lambda_u$  is defined similarly

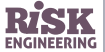

#### Mathematical recap: joint probability distribution

 $\triangleright$  Joint probability distributions are defined in the form below:

 $f(x, y) = Pr(X = x, Y = y)$ 

representing the probability that events  $x$  and  $y$  occur at the same time

 $\triangleright$  The Cumulative Distribution Function (CDF) for a joint probability distribution is given by:

 $F_{\mathbf{v}\mathbf{v}}(x, y) = \Pr(X \le x, Y \le y)$ 

 $\triangleright$  Note: examples here are bivariate, but principles are valid for multivariate distributions

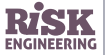

#### Joint distribution — discrete case

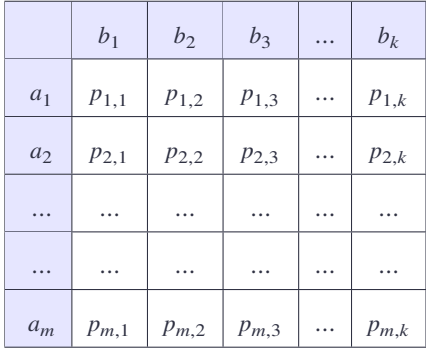

$$
Pr(A = a_i \text{ and } B = a_j) = p_{i,j}
$$

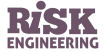

#### Joint distribution — continuous case

- $\triangleright$   $f_{XY}: R^n \to R$
- $\triangleright$   $f_{XY} \ge 0$   $\forall v \in R^n$
- $\rhd$  ∫  $\degree$ −∞ ∫ ∞  $\int_{-\infty}^{\infty} f_{XY}(x, y) = 1$
- $\triangleright$  Pr( $v \in B$ ) =  $\iint_B f_{XY}$
- $\triangleright$  Pr(X  $\leq$  x) =  $F_X(x) = \int_{-\infty}^x F_X(z) dz$
- $\triangleright$  Pr( $Y \le y$ ) =  $F_Y(y) = \int_{-1}^{y}$  $\int_{-\infty}^{y} F_Y(z) dz$
- $\triangleright$  Pr(X  $\leq$  x, Y  $\leq$  y) =  $F_{XY}(x, y)$  =  $\int_0^x$  $\int_{-\infty}^{x} \int_{-\infty}^{y}$ −∞  $(f, Y \le y) = F_{XY}(x, y) =$ <br>  $f_{XY}(w, z)dw dz$  Bivariate gauge

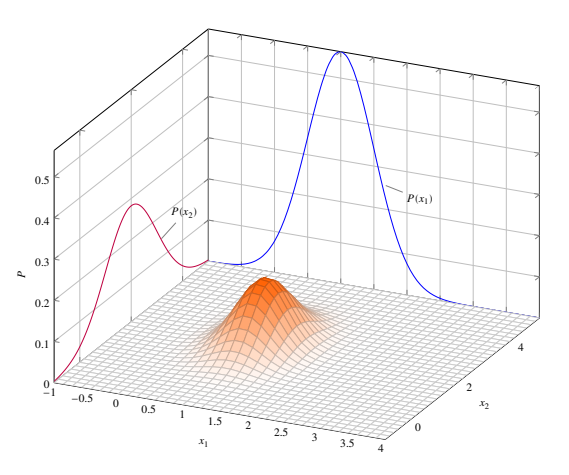

Bivariate gaussian distribution

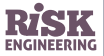

#### Marginal distributions — discrete case

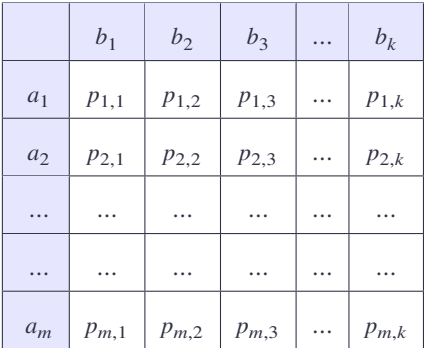

$$
p_X(x) = \Pr(X = x) = \sum_{y} p(x, y)
$$

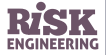

#### Marginal distributions — discrete case

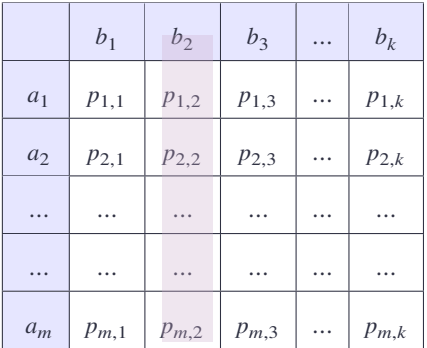

$$
p_X(x) = \Pr(X = x) = \sum_{y} p(x, y)
$$

$$
p_Y(y) = \Pr(Y=y) = \sum_x p(x,y)
$$

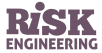

#### Marginal distributions — continuous case

$$
f_X(x) = \int_{-\infty}^{\infty} f(x, y) dy
$$

$$
f_Y(y) = \int_{-\infty}^{\infty} f(x, y) dx
$$

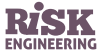

#### Sklar's theorem

For every joint probability distribution  $F_{XY}$  there is a copula C such that:

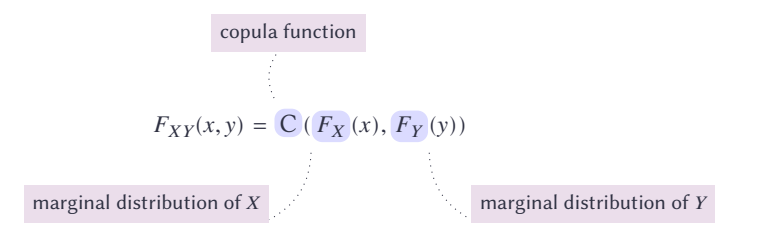

If  $F_{XY}$  is continuous then C is unique.

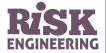

#### Copula: summary

- ▷ The copula captures the *dependency* between the random variables
- $\triangleright$  The marginals capture individual distributions
- ▷ Sklar's theorem "glues" them together
- $\triangleright$  "Shape" and degree of joint tail dependence are properties of the copula
	- **•** they are independent from the marginal distributions (this is the real practical use for copulas)

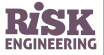

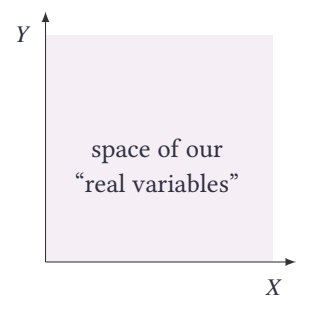

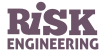

 $F_{XY}(x, y) = t$  is the probability that  $X < x$  and  $Y < y$ 

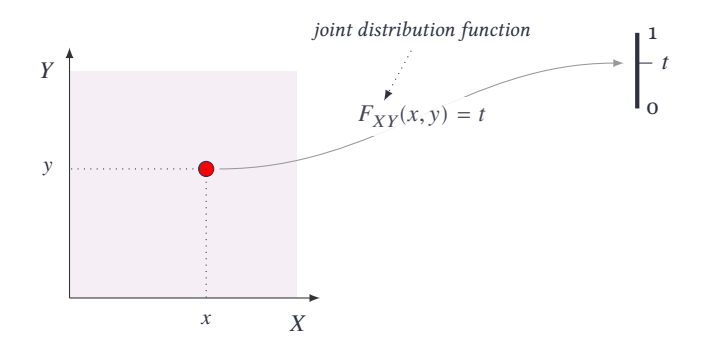

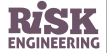

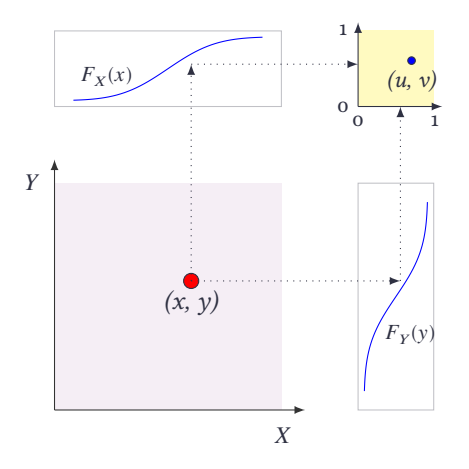

We can use the marginal CDFs to map from  $(x, y)$  to a point  $(u, v)$ on the unit square.

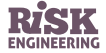

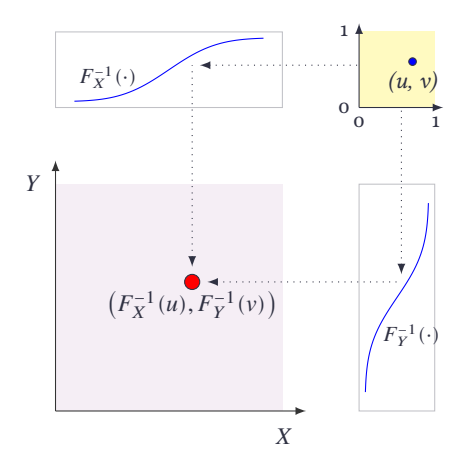

We can use the marginal inverse CDFs to map from  $(u, v)$  to  $(F_X^{-1}(u), F_Y^{-1}(v)).$ 

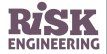

Then map from  $(F_X^{-1}(u), F_Y^{-1}(v))$  to [0, 1] using the joint distribution function.

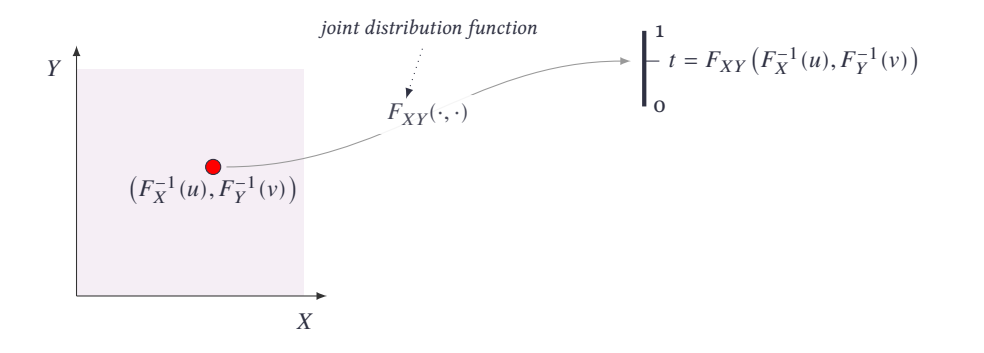

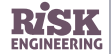

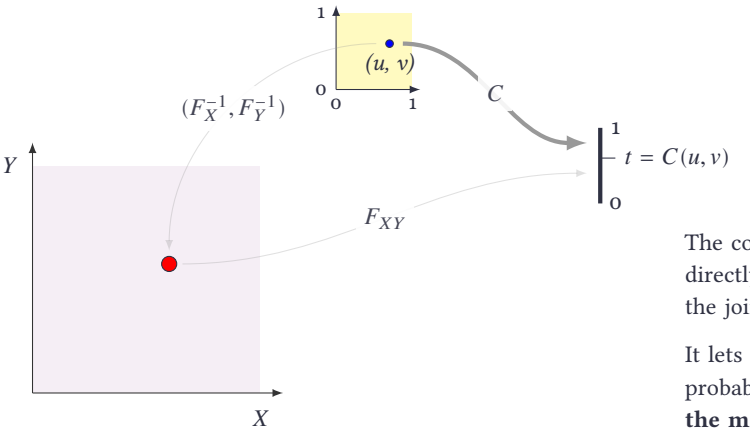

 $C(u, v) = F_{XY}(F_X^{-1}(u), F_Y^{-1}(v))$ 

The copula function lets us map directly from the unit square to the joint distribution.

It lets us express the joint probability **as a function of the marginal distributions**.

 $F_{xy}(x, y) = C(F_{y}(x), F_{y}(y))$ 

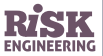

#### Multivariate simulation…

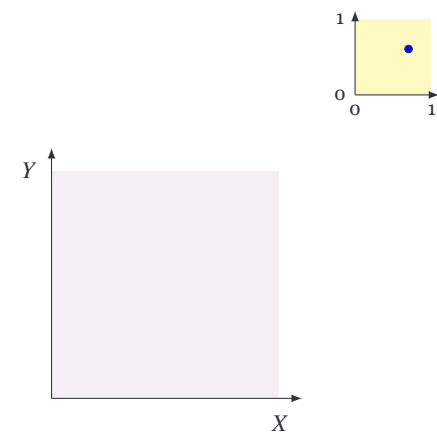

We generate random points on  $[0, 1]^2$  using the copula function random generator.

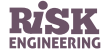

#### Multivariate simulation…

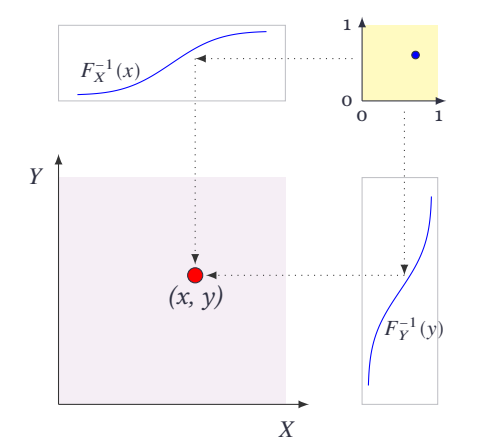

We generate random points on  $[0, 1]^2$  using the copula function random generator.

We use the inverse CDFs to generate red points in the space of our real variables.

The joint distribution of the red points has marginals  $F_X$  and  $F_Y$ , with the required dependency structure.

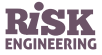

#### Simulating dependent random vectors

Various situations in practice where we might wish to simulate dependent random vectors  $(X_1, ..., X_n)^t$ :

- ▷ **finance**: simulate the future development of the values of assets in a portfolio, where we know these assets to be dependent in some way
- ▷ **insurance**: "multi-line products" where payouts are triggered by the occurrence of losses in one or more dependent business lines, and wish to simulate typical losses
- ▷ **environmental modelling**: measures such as wind speed, temperature and atmospheric pressure are correlated

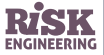

#### Simulation of correlated stock returns

#### (Coming back to our estimation of VaR of a CAC40/DAX stock portfolio)

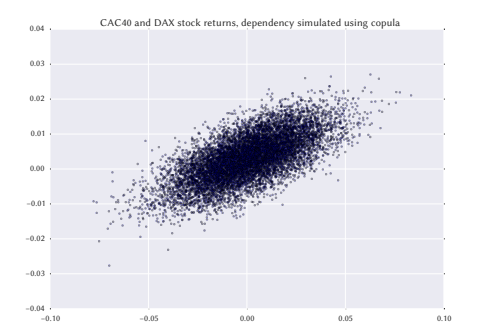

Simulation using the following parameters:

- $\triangleright$  CAC: student-t distribution with tu = 0.000505,  $\sigma = 0.008974$ ,  $df = 2.768865$
- $\rhd$  DAX: student-t distribution with t $\mu =$ 0.000864,  $\sigma = 0.008783$ ,  $df = 2.730707$
- $\triangleright$  dependency: t copula with  $\rho = 0.9413$ , df = 2.8694

Assumption: the correlation structure does not change with time

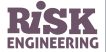

#### VaR of a CAC-DAX portfolio

- $\triangleright$  10 M $\epsilon$  portfolio, equally weighted between CAC and DAX indexes
	- **•** CAC: daily returns with Student's t with  $t\mu$  = 0.000505,  $t\sigma$  = 0.008974, df = 2.768865
	- **•** DAX: daily returns with Student's t with  $t\mu$  = 0.000864,  $t\sigma$  = 0.008783, df = 2.730707
	- **•** Dependency between CAC and DAX indexes modelled using a Student t copula with ρ=0.9413, df=2.8694
- $\triangleright$  Monte Carlo simulation of portfolio returns
- $\triangleright$  30-day VaR(0.99) is 1.95 ME

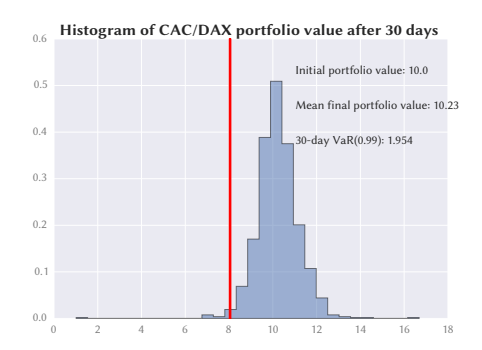

Download the associated Python notebook at risk-eng[ineering.org](https://risk-engineering.org/VaR/)

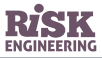

# VaR of a CAC-AORD portfolio

- $\triangleright$  10 M $\epsilon$  portfolio, equally weighted between CAC and AORD indexes
	- **•** CAC: daily returns with Student's t with tμ = 0.000505,  $\sigma = 0.008974$ ,  $df = 2.768865$
	- **•** AORD: daily returns with Student's t with tμ = 0.0007309,  $\sigma = 0.0082751$ ,  $df = 3.1973$
	- **•** Dependency between CAC and AORD indexes modelled using a Student t copula with ρ=0.3101, df=2.795
- ▷ Monte Carlo simulation of portfolio returns
- $\triangleright$  30-day VaR(0.99) is 1.37 ME
- ▷ **Lower than for CAC-DAX portfolio** because of lower degree of dependency!

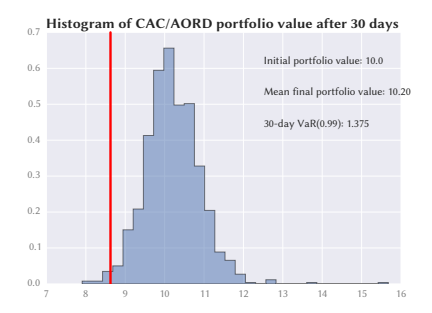

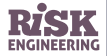

# VaR of a CAC-HSI portfolio

- $\triangleright$  10 M€ portfolio, equally weighted between CAC and HSI indexes
	- **•** CAC: daily returns with Student's t with tμ = 0.000505,  $\sigma = 0.008974$ ,  $df = 2.768865$
	- **•** HSI: daily returns with Student's t with tμ = 0.000988,  $\sigma$  = 0.01032,  $df$  = 2.269018
	- **•** Dependency between CAC and DAX indexes modelled using a Student t copula with ρ=0.35695, df=2.542247
- ▷ Monte Carlo simulation of portfolio returns
- $\triangleright$  30-day VaR(0.99) is 2.23 ME
- ▷ **Higher than for CAC-DAX portfolio** despite lower degree of dependency (why?)

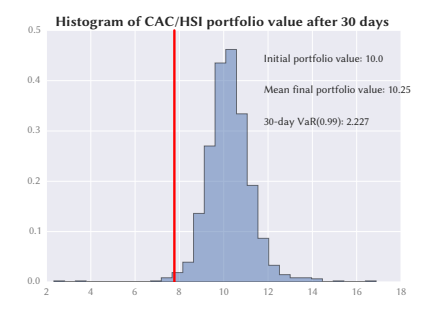

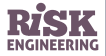

#### Further reading

- $\triangleright$  Teaching material by Prof. Paul Embrecht from ETH Zurich, an important researcher in the use of copula techniques in finance: [qrmtutorial.org](https://www.qrmtutorial.org/)
- ▷ Article *['The Formula That Killed Wall Street'? The Gaussian Copula and the](http://www.sps.ed.ac.uk/__data/assets/pdf_file/0003/84243/Gaussian14.pdf) [Material Cultures of Modelling](http://www.sps.ed.ac.uk/__data/assets/pdf_file/0003/84243/Gaussian14.pdf)* by Donald MacKenzie and Taylor Spears

For more free content on risk engineering, visit [risk-engineering.org](https://risk-engineering.org/?src=pdfslide)

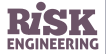

#### Feedback welcome!

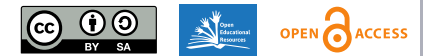

This presentation is distributed under the terms of the Creative Commons *Attribution – Share Alike* licence

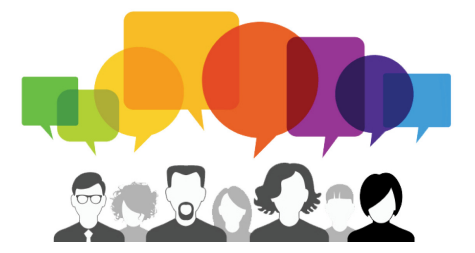

Was some of the content unclear? Which parts were most useful to you? Your comments to feedback@risk-engineering.org (email) or @LearnRiskEng (Twitter) will help us to improve these materials. Thanks!

For more free content on risk engineering, visit [risk-engineering.org](https://risk-engineering.org/?src=pdfslide)

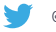

@LearnRiskEng

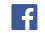

[fb.me/RiskEngineering](https://www.facebook.com/RiskEngineering)

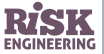